# **5.3 Reference**

# **Bright Pattern Documentation**

 $\Box$ 

Generated: 9/28/2021 7:04 pm

Content is available under license unless otherwise noted.

## **Table of Contents**

<span id="page-1-0"></span>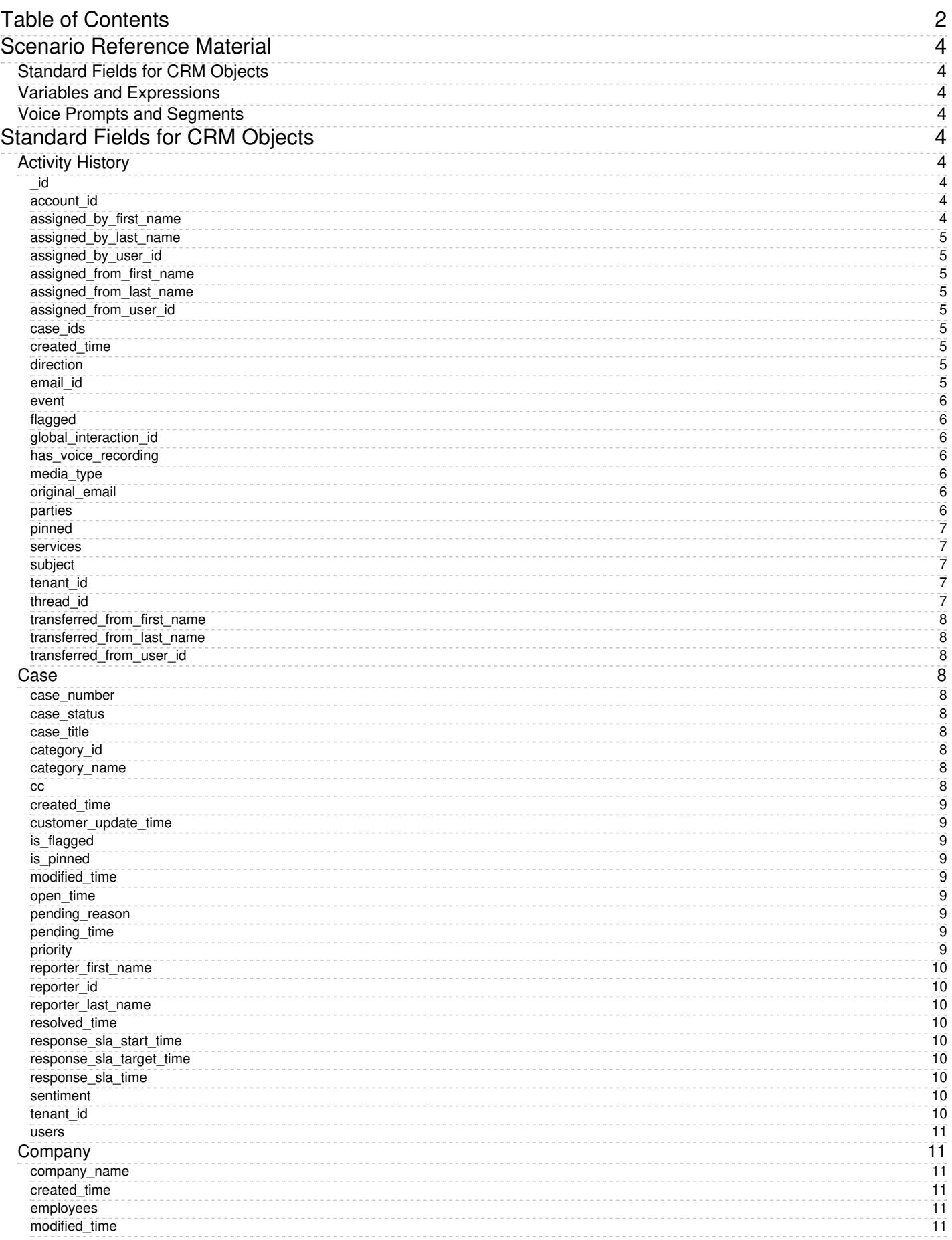

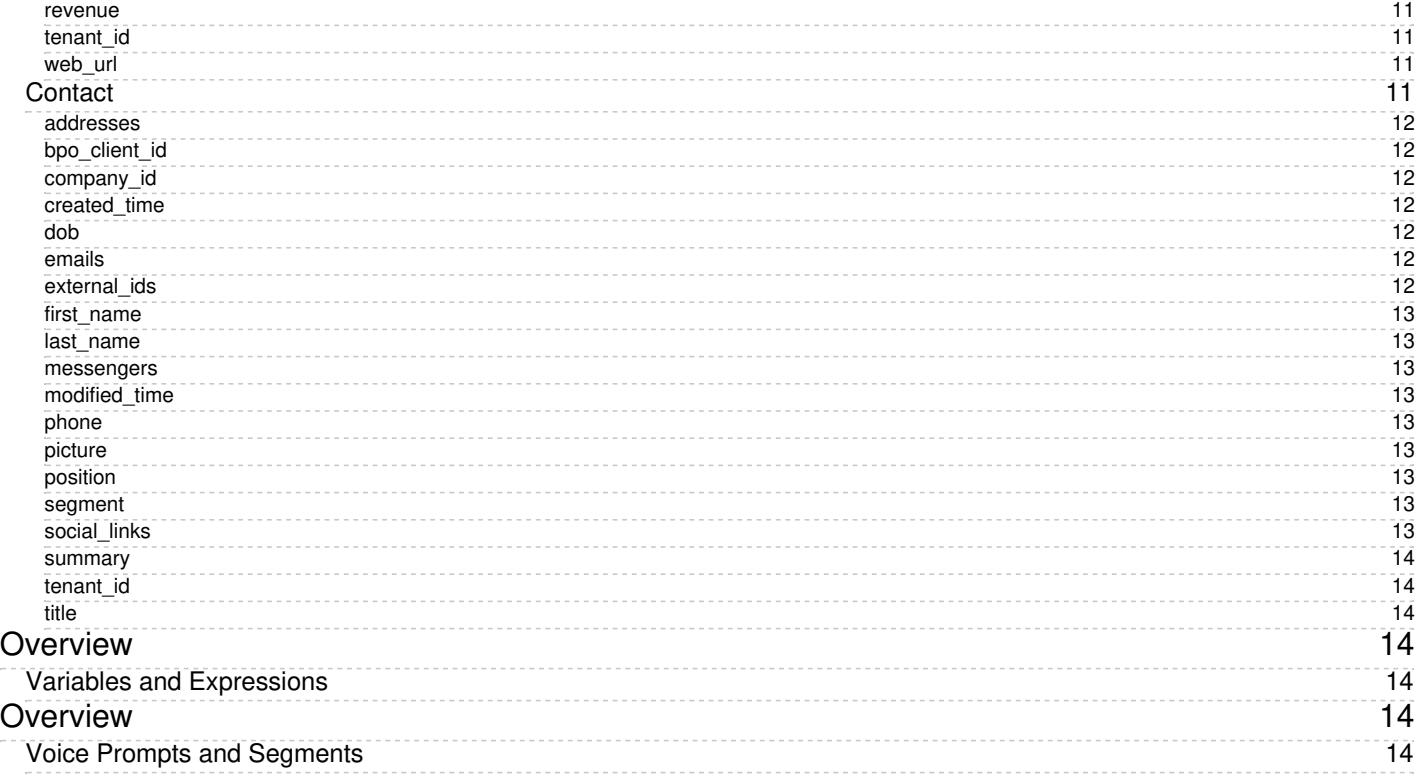

# <span id="page-3-0"></span>**Scenario Reference Material**

In order to maximize the effectiveness of your scenarios, this guide provides reference material on variables, expressions, and voice prompts and segments. Variables and expressions allow your scenarios to pass information from your customers to your contact center and agents, as well as parse data. Voice prompts and segments utilize integrated text-to-speech technology to play prompts to customers.

# <span id="page-3-1"></span>**Standard Fields for CRM Objects**

**• [Standard](https://help.brightpattern.com/5.3:Scenario-builder-reference-guide/Reference/?action=html-localimages-export#topic_scenario-builder-reference-guide.2Freference.2Fcrmobjectsfields) Fields for CRM Objects** 

## <span id="page-3-2"></span>**Variables and Expressions**

- [Variables](https://help.brightpattern.com/5.3:Scenario-builder-reference-guide/Reference/?action=html-localimages-export#topic_scenario-builder-reference-guide.2Fvariablesandexpressions.2Fvariables)
- **String [Expressions](https://help.brightpattern.com/5.3:Scenario-builder-reference-guide/Reference/?action=html-localimages-export#topic_scenario-builder-reference-guide.2Fvariablesandexpressions.2Fstringexpressions)**
- **Integer [Expressions](https://help.brightpattern.com/5.3:Scenario-builder-reference-guide/Reference/?action=html-localimages-export#topic_scenario-builder-reference-guide.2Fvariablesandexpressions.2Fintegerexpressions)**
- Floating Point [Expressions](https://help.brightpattern.com/5.3:Scenario-builder-reference-guide/Reference/?action=html-localimages-export#topic_scenario-builder-reference-guide.2Fvariablesandexpressions.2Ffloatingpointexpressions)
- **Built-in [Functions](https://help.brightpattern.com/5.3:Scenario-builder-reference-guide/Reference/?action=html-localimages-export#topic_scenario-builder-reference-guide.2Fvariablesandexpressions.2Fbuilt-infunctions)**

## <span id="page-3-3"></span>**Voice Prompts and Segments**

- Voice [Prompts](https://help.brightpattern.com/5.3:Scenario-builder-reference-guide/Reference/?action=html-localimages-export#topic_scenario-builder-reference-guide.2Fvoicepromptsandsegments.2Fvoiceprompts)
- Voice [Segments](https://help.brightpattern.com/5.3:Scenario-builder-reference-guide/Reference/?action=html-localimages-export#topic_scenario-builder-reference-guide.2Fvoicepromptsandsegments.2Fvoicesegmenttypes)

# <span id="page-3-4"></span>**Standard Fields for CRM Objects**

The following is a list of standard fields from CRM objects that are returned in the Bright [Pattern](https://help.brightpattern.com/5.3:Scenario-builder-reference-guide/Reference/?action=html-localimages-export#topic_scenario-builder-reference-guide.2Fscenarioblocks.2Fbrightpatternsearchobject) Search Object block.

**Note**: Custom fields are stored with the**custom\_** prefix.

# <span id="page-3-5"></span>**Activity History**

## <span id="page-3-6"></span>**\_id**

Identifier of the given activity history object

**Example**: \_id: ObjectId("58c37dc25be74141236fc250")

## <span id="page-3-7"></span>**account\_id**

For email activities, returns the internal identifier of the email scenario entry

**Example**: account\_id: "B5A69B62-9E37-48A0-8864-5E71E19148EE"

## <span id="page-3-8"></span>**assigned\_by\_first\_name**

Reserved

## <span id="page-4-0"></span>**assigned\_by\_last\_name**

Reserved

## <span id="page-4-1"></span>**assigned\_by\_user\_id**

Reserved

## <span id="page-4-2"></span>**assigned\_from\_first\_name**

Reserved

## <span id="page-4-3"></span>**assigned\_from\_last\_name**

Reserved

## <span id="page-4-4"></span>**assigned\_from\_user\_id**

Reserved

## <span id="page-4-5"></span>**case\_ids**

Returns identifiers of cases that the given activity relates to; note the following:

- For chat and voice interactions, it may take multiple interactions to resolve a case
- For email interactions and notes, a single case is allowed

**Example**: case\_ids: [ObjectId("58b744a27477eb6d1076e645")]

#### <span id="page-4-6"></span>**created\_time**

For chat and voice interactions, returns the time at which the interaction started (i.e., when it was first detected in the system); for email interactions and notes, returns the time at which this record was created (e.g., inbound email was received, outbound email was sent)

**Example**: created\_time: ISODate("2016-10-14T01:39:38.326Z")

## <span id="page-4-7"></span>**direction**

For interaction-handling activities, provides a media-specific direction; it displays one of the following: INBOUND, OUTBOUND, REPLY, FORWARD, AUTO\_ACK

Note the following:

- For chat interactions, it displays either INBOUND or OUTBOUND
- For email interactions, it may display INBOUND, OUTBOUND, REPLY, FORWARD, or AUTO\_ACK
- For voice interactions, it displays either INBOUND or OUTBOUND

**Example**: direction: "OUTBOUND"

## <span id="page-4-8"></span>**email\_id**

For email activities, returns the ID of the current email interaction

**Example**: email\_id: ObjectId("579a651f7477eb3c65b652d8")

#### <span id="page-5-0"></span>**event**

Reserved

## <span id="page-5-1"></span>**flagged**

Indicates whether an activity history record is flagged in the activity history of a case

**Example**: flagged: false

## <span id="page-5-2"></span>**global\_interaction\_id**

For [interaction](https://help.brightpattern.com/5.3:Scenario-builder-reference-guide/Reference/?action=html-localimages-export#topic_reporting-reference-guide.2Fglobalinteractionidentifier)-handling activities, returns the global interaction identifier (GIID)

**Example**: global\_interaction\_id: "E9FF0804-A1E9-47CF-8D2F-60E684B21657"

## <span id="page-5-3"></span>**has\_voice\_recording**

If voice recordings are enabled, this indicates whether the interaction has a voice recording.

**Example**: has\_voice\_recording: false

#### <span id="page-5-4"></span>**media\_type**

Returns a value that indicates the type of interaction, which include the following: EMAIL, CHAT, VOICE, CASE, or NOTES

**Example**: media\_type: "EMAIL"

#### <span id="page-5-5"></span>**original\_email**

For email activities, returns the ID of the original email interaction in the case

**Example**: original\_email\_id: ObjectId("5790099c7477eb673f327780")

#### <span id="page-5-6"></span>**parties**

This returns an array of values associated with the parties involved in the activity; the party type will be one of the following: CONTACT, SCENARIO, USER, or UNIDENTIFIED. Note that USER applies to agents and supervisors.

#### **Example**:

```
parties: [
 {
  party_type: 'USER',
  user_id: "93B68CAB-9271-4B0A-AFB6-B9238CD36875",
  first_name: "Edna",
  last_name: "Partee",
  notes: "",
  disposition: "Product sold",
  party_id: "58c1e0297477eb3f8d6552ec",
 start_time: ISODate("2017-03-14T19:15:06.784Z"),
  duration: 338,
  custom_address_verified: true,
  custom_name_verified: true
  service_id: "72452D33-A7B4-4A1A-914A-AFA4076A76C3",
 }
```

```
{
  party_type: 'CONTACT',
  contact_id: ObjectId("552856a7e4b0acb4156ddd11"),
  first_name: "John",
  last_name: "Doe",
  email: "john.doe@example.com",
  party_id: "58c1e7137477eb3f8d655322",
  start_time: ISODate("2017-03-14T19:15:44.784Z"),
  duration: 300
}
 {
  party_type: 'UNIDENTIFIED',
  first_name: 'Wireless',
  last_name:'Caller',
  phone: '14155551212'
 }
 {
  party_type: 'SCENARIO',
  custom_address_verified: true,
  custom_name_verified: true
 }
]
```
### <span id="page-6-0"></span>**pinned**

Indicates whether an activity history record is pinned in the activity history of a case

**Example**: pinned: false

#### <span id="page-6-1"></span>**services**

Provides a list of services that were involved in an activity; note that this is separate from the*parties* property because services may exist on abandoned/self-service attempts where there were no agent parties.

#### **Example**:

```
services: [
{
service_id: "72452D33-A7B4-4A1A-914A-AFA4076A76C3",
 service_name: "Maintenance Renewal"
}
]
```
#### <span id="page-6-2"></span>**subject**

Returns the subject of the conversation

```
Example: subject: "TEST SUBJECT"
```
## <span id="page-6-3"></span>**tenant\_id**

Returns the ID of the contact center

**Example**: tenant\_id: "EB95E6C6-A7A9-4581-83E7-7336FB8FC377"

## <span id="page-6-4"></span>**thread\_id**

Returns the email [thread](https://help.brightpattern.com/5.3:Agent-guide/Work/CasesEmail/CasesEmailandThreads#Threads) ID, if configured

**Example**: thread\_id: "JX54YYN91FZH"

## <span id="page-7-0"></span>**transferred\_from\_first\_name**

Reserved

#### <span id="page-7-1"></span>**transferred\_from\_last\_name**

Reserved

#### <span id="page-7-2"></span>**transferred\_from\_user\_id**

Reserved

## <span id="page-7-3"></span>**Case**

#### <span id="page-7-4"></span>**case\_number**

The case [number](https://help.brightpattern.com/5.3:Agent-guide/Work/CasesEmail/MyCasesInterface#Case_number) as defined in the Agent Desktop application

**Example**: case\_number: "2451"

#### <span id="page-7-5"></span>**case\_status**

Returns one of the following case [states](https://help.brightpattern.com/5.3:Scenario-builder-reference-guide/Reference/?action=html-localimages-export#topic_agent-guide.2Fwork.2Fcasesemail.2Fcasestates): New, Open, Pending, Resolved, or Closed

**Example**: case\_status: "Pending"

#### <span id="page-7-6"></span>**case\_title**

Case title, for emails, is copied from the original email subject line; agents can edit it when editing cases

**Example**: case\_title: "Mid-april Bulk email #1060 on Mon Oct 19 15:49:28 PDT 2015"

#### <span id="page-7-7"></span>**category\_id**

Returns the ID of the case category

**Example**: category\_id: "560AC234-D124-458F-8DFB-C11ADF48F1D2"

#### <span id="page-7-8"></span>**category\_name**

Returns the configured case [category](https://help.brightpattern.com/5.3:Scenario-builder-reference-guide/Reference/?action=html-localimages-export#topic_contact-center-administrator-guide.2Fcaseandcontactmanagement.2Fcasecategories)

**Example**: category\_name: "Maintenance Renewal"

#### <span id="page-7-9"></span>**cc**

Provides a list of on-copy contacts

#### **Example**:

```
cc: [
{
 contact_id: "5800375a7477eb4f25c630a7",
 first_name: "Jane",
 last_name: "Doe"
```
#### <span id="page-8-0"></span>**created\_time**

When the case was first created; time is in GMT

**Example**: created\_time: ISODate("2015-10-19T22:50:22.565Z")

#### <span id="page-8-1"></span>**customer\_update\_time**

For email, this states when the last customer email was received. For voice and chat interactions, it coincides with the *modified\_time* property.

**Example**: customer\_update\_time: ISODate("2016-11-03T23:49:41.454Z")

#### <span id="page-8-2"></span>**is\_flagged**

Indicates if a case is *[flagged](https://help.brightpattern.com/5.3:Agent-guide/Work/CasesEmail/MyCasesInterface#Flag)*; it is unrelated to the interaction flag

**Example**: is\_flagged: true

#### <span id="page-8-3"></span>**is\_pinned**

Indicates if the case is pinned; it is unrelated to email pins

**Example**: is\_pinned: true

#### <span id="page-8-4"></span>**modified\_time**

This provides the time when the last update on the case was made or a new activity was posted on the case. Typically, this reflects the end of the interaction (i.e., when an update is done); time is in GMT.

**Example**: modified\_time: ISODate("2016-11-03T23:49:41.454Z")

#### <span id="page-8-5"></span>**open\_time**

Provides the time when the case was opened by the agent (i.e., when the its state is changed from the New state to the **[Open](https://help.brightpattern.com/5.3:Agent-guide/Work/CasesEmail/CaseStates#Open)** state)

Example: open\_time: ISODate("2015-10-19T22:51:22.565Z")

#### <span id="page-8-6"></span>**pending\_reason**

Returns the contact center's [configured](https://help.brightpattern.com/5.3:Scenario-builder-reference-guide/Reference/?action=html-localimages-export#topic_contact-center-administrator-guide.2Fcaseandcontactmanagement.2Fcasependingreasons) Pending reasons; these are only present if a case is in the Pending state.

**Example**: pending\_reason: "Waiting for info from customer"

#### <span id="page-8-7"></span>**pending\_time**

The time the case state was last set to **Pending**. The *pending\_time* property is only present in cases in the Pending, Resolved, and Closed states. For multiple transitions to the Pending state, it will provide the time the last transition was used.

**Example**: pending\_time: ISODate("2015-10-19T22:53:22.565Z")

#### <span id="page-8-8"></span>**priority**

Reserved

### <span id="page-9-0"></span>**reporter\_first\_name**

The reporter's (i.e., the customer/ person who contacted your call center) first name as it was at the moment it was collected

**Example**: reporter\_first\_name: "John"

#### <span id="page-9-1"></span>**reporter\_id**

The ID of the case reporter (i.e., the customer/ person who contacted your call center); it is taken from the contact on the original interaction from the case

**Example**: reporter\_id: ObjectId("5581ef0de4b02187dd0a555f")

#### <span id="page-9-2"></span>**reporter\_last\_name**

The reporter's (i.e., the customer/ person who contacted your call center) last name as it was at the moment it was collected

**Example**: reporter\_last\_name: "Doe"

#### <span id="page-9-3"></span>**resolved\_time**

The time the case state was set to [Resolved](https://help.brightpattern.com/5.3:Agent-guide/Work/CasesEmail/CaseStates#Resolved); it is used for automatic transition to the Closed state. The*resolved\_time* property is only present in cases in the Resolved and Closed states. For multiple transitions to the Resolved state, it will provide the time the last transition was used.

**Example**: resolved\_time: ISODate("2016-11-03T23:49:41.454Z")

#### <span id="page-9-4"></span>**response\_sla\_start\_time**

Reserved

#### <span id="page-9-5"></span>**response\_sla\_target\_time**

Reserved

#### <span id="page-9-6"></span>**response\_sla\_time**

Reserved

#### <span id="page-9-7"></span>**sentiment**

Provides the [sentiment](https://help.brightpattern.com/5.3:Reporting-reference-guide/ListofInteractionRecordsSearchCriteria#sentiment_as_float_.2A) from the last customer interaction in numerical form; the score indicates how negative or positive the interaction was, based on sentiment analysis

**Example**: sentiment: 0.97

#### <span id="page-9-8"></span>**tenant\_id**

Returns the ID of the contact center

**Example**: tenant\_id: "EB95E6C6-A7A9-4581-83E7-7336FB8FC377"

#### <span id="page-10-0"></span>**users**

This provides a list of agents who have participated in the handling of this case.

#### **Example**:

```
users: [
 user_id: "93B68CAB-9271-4B0A-AFB6-B9238CD36875"
]
```
## <span id="page-10-1"></span>**Company**

#### <span id="page-10-2"></span>**company\_name**

The name of the company as defined in Agent Desktop

**Example**: company\_name: "Warehousing Inc. 4"

#### <span id="page-10-3"></span>**created\_time**

When this company object was first created; time is in GMT

**Example**: created\_time: ISODate("2015-03-24T23:57:13.440Z")

#### <span id="page-10-4"></span>**employees**

The number of employees the company has as defined in Agent Desktop

**Example**: employees: "123"

#### <span id="page-10-5"></span>**modified\_time**

This provides the time when the last update for this company object was made; time is in GMT.

**Example**: modified\_time: ISODate("2016-10-06T21:22:29.850Z")

#### <span id="page-10-6"></span>**revenue**

The revenue of the company as defined in Agent Desktop

**Example**: revenue: "100 million"

#### <span id="page-10-7"></span>**tenant\_id**

Returns the ID of the contact center

**Example**: tenant\_id: "EB95E6C6-A7A9-4581-83E7-7336FB8FC377"

#### <span id="page-10-8"></span>**web\_url**

The company's web URL as defined in Agent Desktop

**Example**: web\_url: "www.example.com"

## <span id="page-10-9"></span>**Contact**

### <span id="page-11-0"></span>**addresses**

The contact's addresses as defined in Agent Desktop; possible values are PRIMARY, BILLING, SHIPPING, and OTHER

#### **Example**:

```
addresses: [
{
 type: "PRIMARY",
 postcode: "90670",
 state: "CA",
 city: "Santa Fe Springs",
 address_line1: "1111 Bayhill Dr.",
 address_line2: "Suite 275",
 country: "USA",
 id: "579936537477eb39496a4bea"
}
]
```
## <span id="page-11-1"></span>**bpo\_client\_id**

Reserved

## <span id="page-11-2"></span>**company\_id**

Returns the ID of the company that this contact is associated with

**Example**: company\_id: ObjectId("5511f9d9e4b0033ff9b8bc99")

### <span id="page-11-3"></span>**created\_time**

When the contact was first created; time is in GMT

**Example**: created\_time: ISODate("2015-04-10T23:03:03.322Z")

#### <span id="page-11-4"></span>**dob**

The contact's date of birth (DOB) as defined in Agent Desktop

**Example**: dob: ISODate("2001-08-14T00:00:00.000Z")

#### <span id="page-11-5"></span>**emails**

The contact's email addresses as defined in Agent Desktop; possible values are PRIMARY, BUSINESS, and PRIVATE

#### **Example**:

```
emails: [
{
type: "PRIMARY",
 email_address: "something@brightpattern.com",
 id: "579936537477eb39496a4be9"
}
]
```
#### <span id="page-11-6"></span>**external\_ids**

#### Reserved

### <span id="page-12-0"></span>**first\_name**

The contact's first name as defined in Agent Desktop

**Example**: first\_name: "Jeanne"

#### <span id="page-12-1"></span>**last\_name**

The contact's last name as defined in Agent Desktop

**Example**: last\_name: "Wengler"

#### <span id="page-12-2"></span>**messengers**

Reserved

### <span id="page-12-3"></span>**modified\_time**

This provides the time when the last update on the contact was made; time is in GMT.

**Example**: modified\_time: ISODate("2016-09-24T00:11:48.205Z")

#### <span id="page-12-4"></span>**phone**

The contact's phone numbers as defined in Agent Desktop; possible values are BUSINESS, HOME, MOBILE, and FAX

#### **Example**:

```
phones: [
{
 type: "MOBILE",
 phone: "16505551212",
 id: "579fff287477eb45790af319"
},
{
 type: "HOME",
 phone: "14155551212",
 id: "57e2d6437477eb660c92899d"
},
]
```
## <span id="page-12-5"></span>**picture**

Contact's photo

#### <span id="page-12-6"></span>**position**

The contact's position as defined in Agent Desktop

**Example**: position: "Sr. Support Engineer"

#### <span id="page-12-7"></span>**segment**

The contact's segment as defined in Agent Desktop

**Example**: segment: "Gold"

#### <span id="page-12-8"></span>**social\_links**

Reserved

#### <span id="page-13-0"></span>**summary**

The summary of the contact as defined in Agent Desktop

**Example**: summary: "Jeanne works in the main office M - Th; off-site office F"

#### <span id="page-13-1"></span>**tenant\_id**

Returns the ID of the contact center

**Example**: tenant\_id: "EB95E6C6-A7A9-4581-83E7-7336FB8FC377"

#### <span id="page-13-2"></span>**title**

The contact's title as defined in Agent Desktop

**Example**: title: "Miss"

# <span id="page-13-3"></span>**Overview**

In order to maximize the effectiveness of your scenarios, this guide provides reference material on variables, expressions. Variables and expressions allow your scenarios to pass information from your customers to your contact center and agents, as well as parse data.

## <span id="page-13-4"></span>**Variables and Expressions**

- [Variables](https://help.brightpattern.com/5.3:Scenario-builder-reference-guide/Reference/?action=html-localimages-export#topic_scenario-builder-reference-guide.2Fvariablesandexpressions.2Fvariables)
- String [Expressions](https://help.brightpattern.com/5.3:Scenario-builder-reference-guide/Reference/?action=html-localimages-export#topic_scenario-builder-reference-guide.2Fvariablesandexpressions.2Fstringexpressions)
- **Integer [Expressions](https://help.brightpattern.com/5.3:Scenario-builder-reference-guide/Reference/?action=html-localimages-export#topic_scenario-builder-reference-guide.2Fvariablesandexpressions.2Fintegerexpressions)**
- Floating Point [Expressions](https://help.brightpattern.com/5.3:Scenario-builder-reference-guide/Reference/?action=html-localimages-export#topic_scenario-builder-reference-guide.2Fvariablesandexpressions.2Ffloatingpointexpressions)
- **Built-in [Functions](https://help.brightpattern.com/5.3:Scenario-builder-reference-guide/Reference/?action=html-localimages-export#topic_scenario-builder-reference-guide.2Fvariablesandexpressions.2Fbuilt-infunctions)**

# <span id="page-13-5"></span>**Overview**

In order to maximize the effectiveness of your scenarios, this guide provides reference material on voice prompts and segments. Voice prompts and segments utilize integrated text-to-speech technology to play prompts to customers.

## <span id="page-13-6"></span>**Voice Prompts and Segments**

• Voice [Prompts](https://help.brightpattern.com/5.3:Scenario-builder-reference-guide/Reference/?action=html-localimages-export#topic_scenario-builder-reference-guide.2Fvoicepromptsandsegments.2Fvoiceprompts)

• Voice [Segments](https://help.brightpattern.com/5.3:Scenario-builder-reference-guide/Reference/?action=html-localimages-export#topic_scenario-builder-reference-guide.2Fvoicepromptsandsegments.2Fvoicesegmenttypes)